**สานกพฒนาเทคนคศกษา**

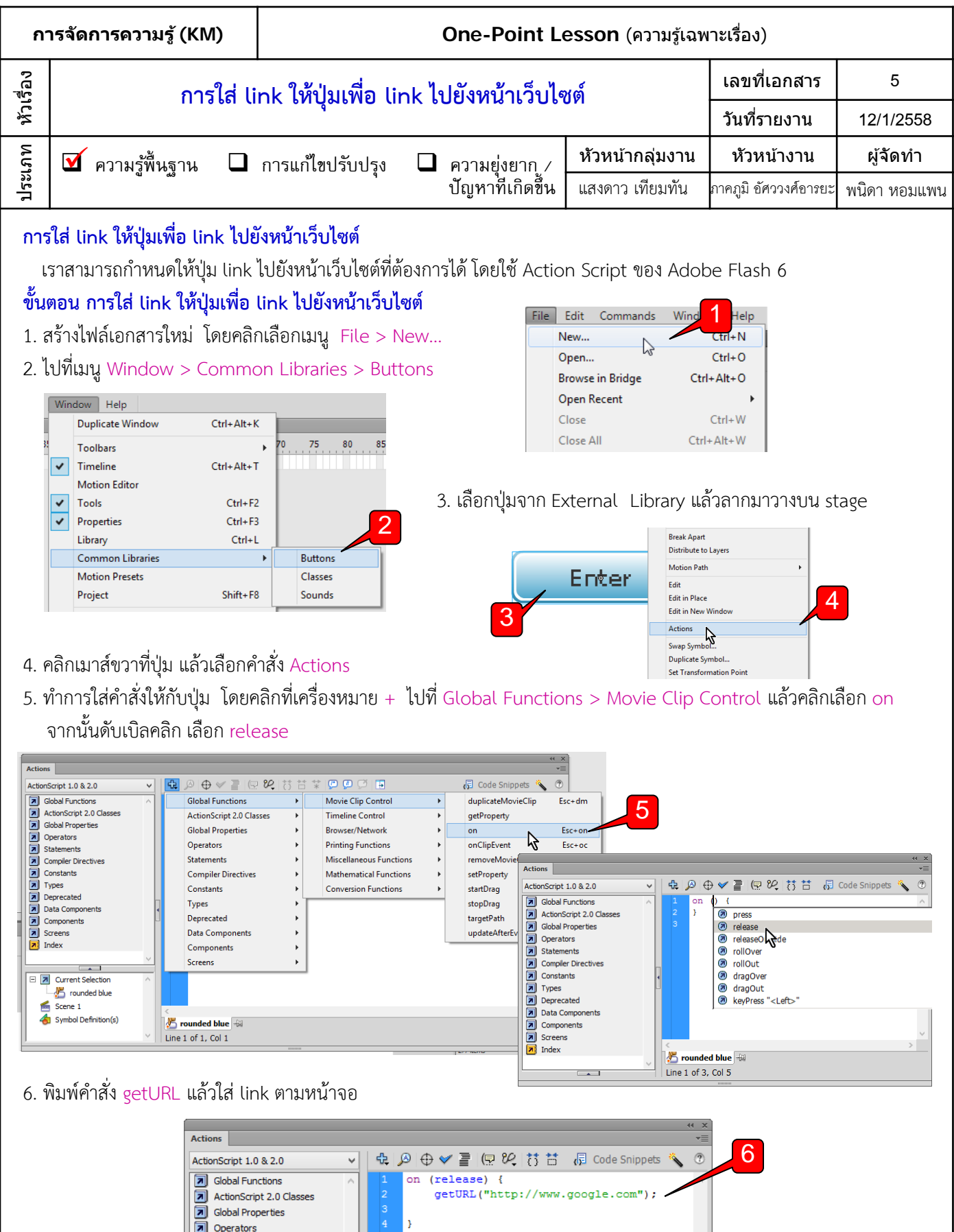

7. ทดสอบโดยการกด ctrl + enter แลวคลิกที่ปุมที่ใส link ไวแลว

Statements

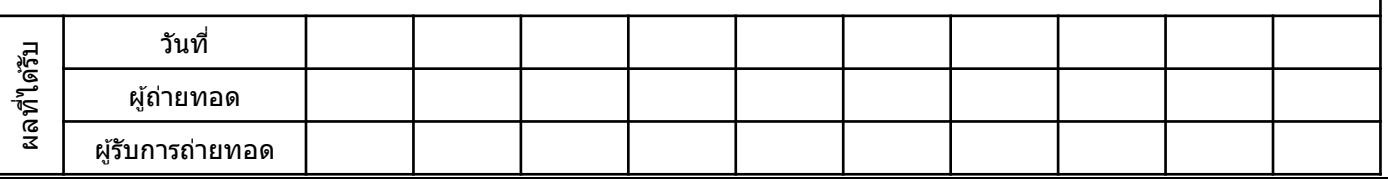